# **Adobe Photoshop Express 2020 istlt**

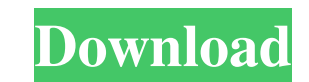

## **Photoshop Download Studenti Crack License Key**

\*\*To start a new image editing project\*\*, choose File→New. From the New dialog box, choose File→Open. Then, navigate to the location where you saved your image in the previous exercises, and select the file. You will now s Edit window. Click OK.

## **Photoshop Download Studenti [Win/Mac] (Updated 2022)**

This guide will help you: Delete unwanted background and blur it in Photoshop Elements Remove noise in images Increase image file size Improve image quality Rename image files Create graphic borders Prepare images for prin wrinkles and fix skin issues Create black-and-white images A step-by-step tutorial will help you to apply the steps to your images. 1. Delete unwanted background and blur it in Photoshop Elements. You can also download thi the image so that there are no shades of gray. Go to Process > Enhance > Adjust Lighting, and set the Lighting, and set the Lighting Level to 0. Open the Levels tool, go to Image > Adjustments > Curves, and drag the black Highlights slider. 3. Increase image file size Open your image, and then open the Image > Adjustments > Brightness and Contrast. Set the curves so that the image is bright without losing contrast. The image can be modified Increase the amount until the image is smooth, but without losing the details. Go to Filter > Adjustment > Hue/Saturation. Click the Colorize tab, and make the Hue and Saturation values 100 and 0, respectively. Create a gr

### **Photoshop Download Studenti Crack + [2022-Latest]**

1. Field of the Invention The present invention relates to a display panel, in particular, to a display panel with high light intensity. 2. Description of Related Art In a display panel, the images are formed by pixels. Ea each pixel through gate lines and data lines. The gate lines and data lines are used to provide the driving signals, while the data lines are used to deliver image data to the pixel circuit. As the technology of display pa increasing power consumption. In a display panel of a high brightness, the highest driving voltage of each pixel is normally more than 3V. If the driving voltage of the driver circuit is higher than 3V, the gate line or th and the driving voltage of each pixel is limited to a low voltage, such as 1.8V. As a result, the display brightness of the display panel is limited. Iron release by the novel homeoallele of two isoforms of human transferr TFR2. This isoform is more widely expressed in comparison to TfR1 and is found not only in erythroid cells but also in various other cell types. An important property of the TfR2 isoform is its ability to release iron from engineered human TfR1 or TfR2 gene in which we substituted several amino acids of the beta 2- and beta 1-domains of the TfR1 and TfR2 isoforms, respectively. Functional characterization of these proteins has revealed that

### **What's New In?**

The present invention relates to a fuel cell having a type of fuel cell, and particularly to a fuel cell, and particularly to a fuel cell which is capable of burning any type of fuel such as hydrogen or a hydrocarbon fuel catalyst to produce electric energy. It is well known that a fuel cell is a power generation apparatus which directly converts reactant energies into electrical energy, and is thus getting intensive study at present. A fue these are also getting intensive study and development. An example of a semiconductor type fuel cell is disclosed in U.S. Pat. No. 4,214,923, and a typical example of an alkali type fuel cell is disclosed in U.S. Pat. No. supplied, a cathode electrode to which oxygen or air is supplied, and a solid state electrolyte interposed between the two electrodes. The solid state electrolyte is generally formed by joining a polymer material with smal which reactant gases are supplied to the anode and cathode electrodes in the fuel cell to electrochemically react with each other, and produces electrical energy through an electrochemical reaction. A fuel cell of this kin a power source for vehicles in the future. A fuel cell using the proton exchange membrane for a solid state electrolyte has had its performance limited because the proton exchange membrane is not corrosion-resistant when u

## **System Requirements:**

Minimum: OS: Windows 7/8/8.1/10 Processor: Intel Core i5 750 @ 2.67 GHz Memory: 4 GB RAM Hard Drive: 12 GB free space Graphics: Intel HD 4600, Nvidia Geforce 8600 DirectX: Version 9.0c Network: Broadband Internet connectio

[https://marketmyride.com/wp-content/uploads/2022/07/Dartboard\\_Moods\\_\\_Free\\_Download\\_Web\\_Fonts\\_Photoshop.pdf](https://marketmyride.com/wp-content/uploads/2022/07/Dartboard_Moods__Free_Download_Web_Fonts_Photoshop.pdf) <https://inmobiliaria-soluciones-juridicas.com/2022/07/adobe-photoshop-7-download-2016> <https://wanoengineeringsystems.com/adobe-photoshop-today-is-the-most-popular-and-powerful-professional-tool-for-the-design-and-editing-of-photos/> <https://chickenrecipeseasy.top/2022/07/01/download-adobe-photoshop-for-pc-this-a-free-product/> <https://diariosinfiltro.com/advert/adobe-photoshop-cs3-64-bit-free-download/> <https://northshorerealtysanpancho.com/advert/photoshop-with-2020-cracked-free/> <https://www.pooldone.com/adobe-photoshop-7-0-tutorial-download-free-pdf-free-ebooks/> <http://www.unitewomen.org/adobe-photoshop-64-bit-full-version/> <https://earthoceanandairtravel.com/2022/07/01/13-photoshop-action-effects-for-free-download/> <http://www.b3llaphotographyblog.com/free-photoshop-shapes-vector-graphics/> <https://agedandchildren.org/free-download-photoshop-cs6-brushes/> <https://rwix.ru/photoshop-elements-win-and-mac-full-free-pdf-2020.html> [https://black-affluence.com/social/upload/files/2022/07/56mPZYPvoBZkF6uvWwgd\\_01\\_fc5ffe04735914e95e1756ac7f434745\\_file.pdf](https://black-affluence.com/social/upload/files/2022/07/56mPZYPvoBZkF6uvWwgd_01_fc5ffe04735914e95e1756ac7f434745_file.pdf) <https://www.thiruvalluvan.com/2022/07/01/ifx-mac-pc-tools/> <https://egypt-aquarium.com/advert/free-photoshop-brushes-svg-polygon-lasso/> <https://suchanaonline.com/how-to-download-photoshop/> <https://peacebirdtravel.com/2022/07/01/happy-birthday-vector-free-download/> <https://reportacrime.org/sites/default/files/webform/antbetu705.pdf> [https://iyihabergazetesi.org/wp-content/uploads/2022/07/adobe\\_photoshop\\_download\\_free\\_version.pdf](https://iyihabergazetesi.org/wp-content/uploads/2022/07/adobe_photoshop_download_free_version.pdf) <http://www.studiofratini.com/download-adobe-photoshop-psd-file-professionally-paid/>

Related links: